Информация о повышении квалификации педагогических работников, реализующих образовательные программы на базе центра образования естественно-научной и технологической направленностей в муниципальном казенном общеобразовательном учреждении «Средняя общеобразовательная школа имени Героя Советского Союза И.И.Юркова»

с. Сиваковка Хорольского муниципального округа Приморского края (МКОУ школа с. Сиваковка)

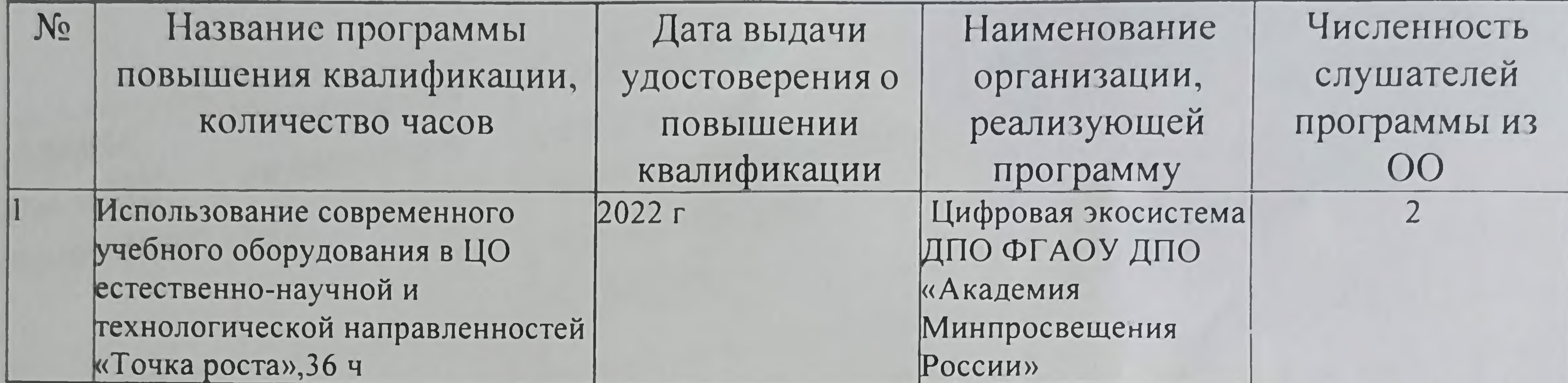

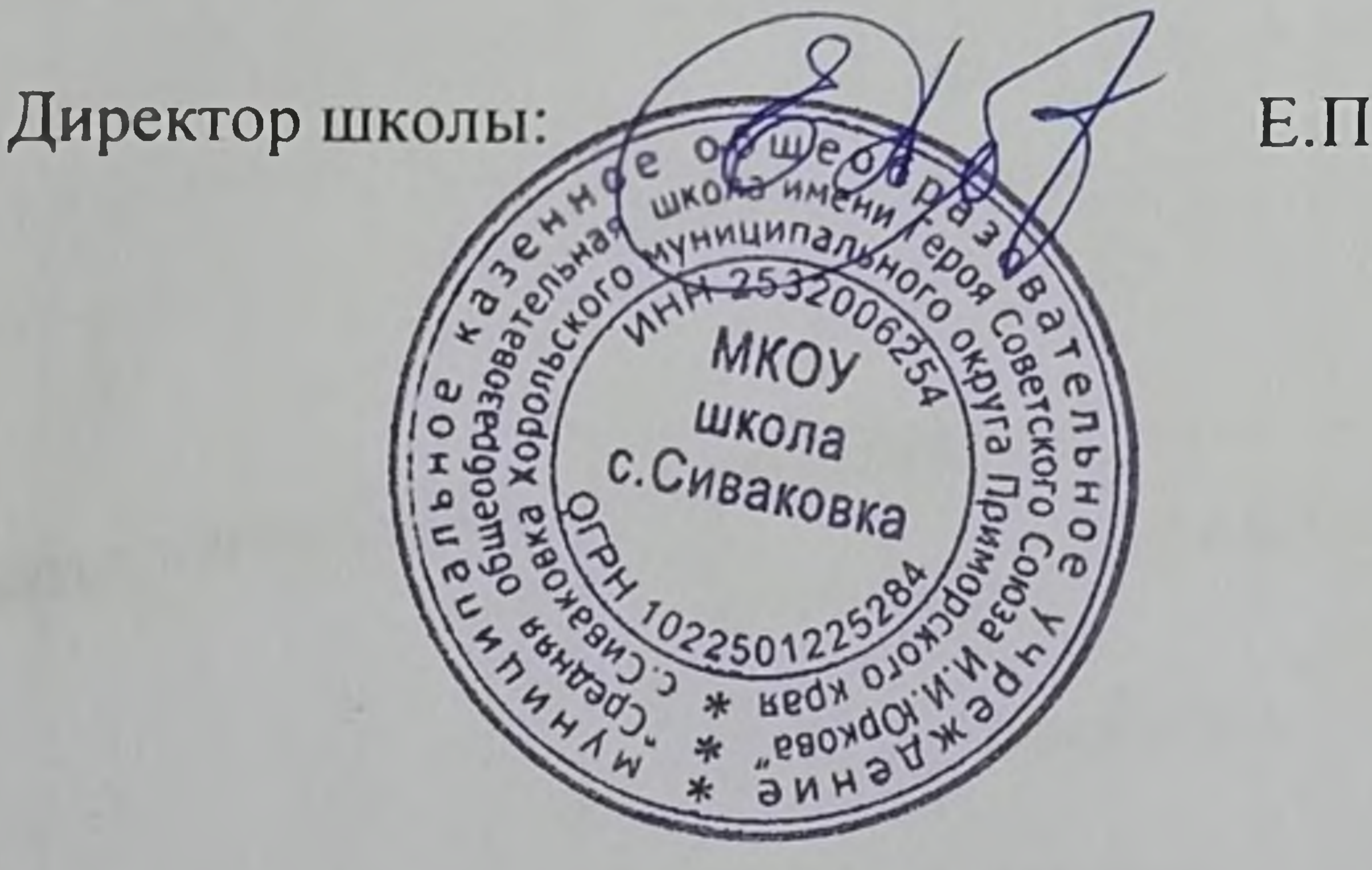

Е.П.Домненко